## Package 'sanzo'

January 12, 2020

Title Color Palettes Based on the Works of Sanzo Wada

Version 0.1.0

Description Inspired by the art and color research of Sanzo Wada (1883-1967), his ``Dictionary Of Color Combinations'' (2011, ISBN:978-4861522475), and the interactive site by Dain M. Blodorn Kim <https://github.com/dblodorn/sanzo-wada>, this package brings Wada's color combinations to R for easy use in data visualizations. This package honors 60 of Wada's color combinations: 20 duos, 20 trios, and 20 quads.

License GPL-3

Encoding UTF-8

LazyData true

URL <https://github.com/jmaasch/sanzo>

BugReports <https://github.com/jmaasch/sanzo/issues>

RoxygenNote 7.0.2

Suggests datasets, graphics, stats, knitr, rmarkdown

VignetteBuilder knitr

NeedsCompilation no

Author Jacqueline Maasch [aut, cre]

Maintainer Jacqueline Maasch <jacqueline.maasch@gmail.com>

Repository CRAN

Date/Publication 2020-01-12 11:30:02 UTC

### R topics documented:

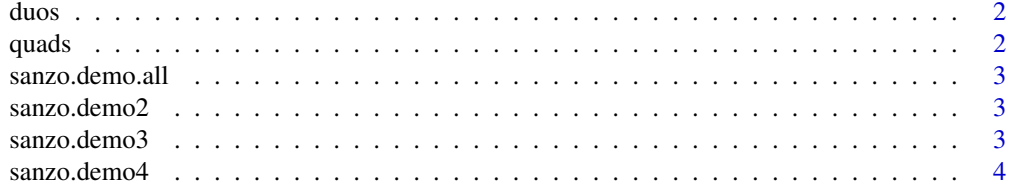

#### <span id="page-1-0"></span> $2<sup>2</sup>$

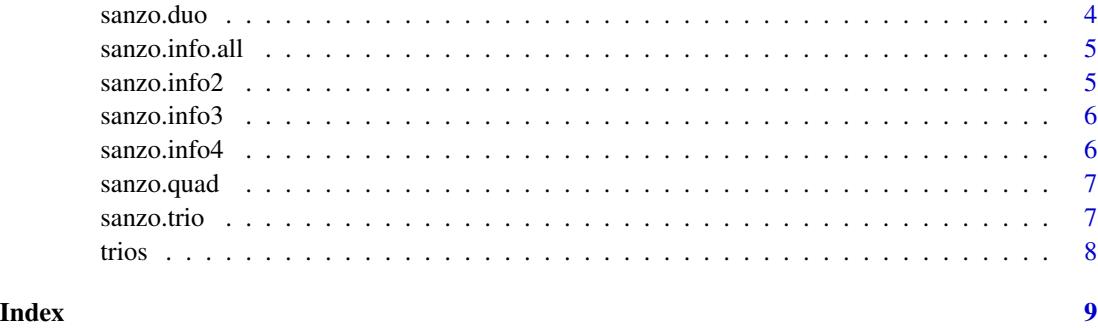

duos *List of duos*

#### Description

List containing all 20 duo palettes, defined by hexadecimal values.

#### Usage

duos

#### Format

An object of class list of length 20.

quads *List of quads*

#### Description

List containing all 20 quad palettes, defined by hexadecimal values.

#### Usage

quads

#### Format

An object of class list of length 20.

<span id="page-2-0"></span>sanzo.demo.all *Print demo plots for all palettes*

#### Description

Print demo base R plots for all 60 sanzo palettes to illustrate their use and display hexadecimal values.

#### Usage

```
sanzo.demo.all()
```
#### Examples

sanzo.demo.all()

sanzo.demo2 *Print demo plots for all duo palettes*

#### Description

Print demo base R plots for all 20 duo palettes to illustrate their use and display hexadecimal values.

#### Usage

sanzo.demo2()

#### Examples

sanzo.demo2()

sanzo.demo3 *Print demo plots for all trio palettes*

#### Description

Print demo base R plots for all 20 trio palettes to illustrate their use and display hexadecimal values.

#### Usage

```
sanzo.demo3()
```
#### Examples

sanzo.demo3()

<span id="page-3-0"></span>

#### Description

Print demo base R plots for all 20 quad palettes to illustrate their use and display hexadecimal values.

#### Usage

sanzo.demo4()

#### Examples

sanzo.demo4()

sanzo.duo *Generate two-colored palettes*

#### Description

Generate two-colored palettes.

#### Usage

sanzo.duo(palette\_name)

#### Arguments

palette\_name The short ID for the palette, e.g. "c006". For full list of duo IDs, use sanzo.info2().

#### Value

A vector of hexademicals of length 2.

#### Examples

```
# Assign palette to a name.
my_palette <- sanzo.duo("c229")
# Concatenate two duos for a custom quad.
c033 <- sanzo.duo("c033")
c095 <- sanzo.duo("c095")
\text{custom\_quad} \leq \text{c}(\text{c033}, \text{c095})
```
#### <span id="page-4-0"></span>sanzo.info.all 5

```
# Use with base R.
plot(iris$Sepal.Width,
     iris$Sepal.Length,
     col =sanzo.duo("c085")# For examples of use with ggplot2, see https://github.com/jmaasch/sanzo.
# For examples of use as a gradient, see https://github.com/jmaasch/sanzo.
```
sanzo.info.all *See metadata for all palettes*

#### Description

Create data frame containing long-form names, short-form IDs, hexadecimal values, and links to Dain M. Blodorn Kim's https://sanzo-wada.dmbk.io for all sanzo palettes.

#### Usage

sanzo.info.all()

#### Value

Return data frame containing long-form names, short-form IDs, hex values, and URLs for all sanzo palettes.

#### Examples

info\_df <- sanzo.info.all() print(sanzo.info.all())

sanzo.info2 *See metadata for all duo palettes*

#### Description

Create data frame containing long-form names, short-form IDs, hexadecimal values, and links to Dain M. Blodorn Kim's https://sanzo-wada.dmbk.io for all duo palettes.

#### Usage

```
sanzo.info2()
```
#### Value

Return data frame containing long-form names, short-form IDs, hex values, and URLs for all duos.

#### Examples

```
duo_info_df <- sanzo.info2()
print(sanzo.info2())
```
sanzo.info3 *See metadata for all trio palettes*

#### Description

Create data frame containing long-form names, short-form IDs, hexadecimal values, and links to Dain M. Blodorn Kim's https://sanzo-wada.dmbk.io for all trio palettes.

#### Usage

sanzo.info3()

#### Value

Return data frame containing long-form names, short-form IDs, hex values, and URLs for all trios.

#### Examples

```
trio_info_df <- sanzo.info3()
print(sanzo.info3())
```
sanzo.info4 *See metadata for all quad palettes*

#### Description

Create data frame containing long-form names, short-form IDs, hexadecimal values, and links to Dain M. Blodorn Kim's https://sanzo-wada.dmbk.io for all quad palettes.

#### Usage

sanzo.info4()

#### Value

Return data frame containing long-form names, short-form IDs, hex values, and URLs for all quads

#### Examples

```
quad_info_df <- sanzo.info4()
print(sanzo.info4())
```
<span id="page-5-0"></span>

<span id="page-6-0"></span>

#### Description

Generate four-colored palettes.

#### Usage

```
sanzo.quad(palette_name)
```
#### Arguments

palette\_name The short ID for the palette, e.g. "c263". For full list of quad IDs, use sanzo.info4().

#### Value

A vector of hexademicals of length 3.

#### Examples

```
# Assign palette to a name.
my_palette <- sanzo.quad("c252")
# Concatenate two quads for a custom eight-colored palette.
c348 <- sanzo.quad("c348")
c341 <- sanzo.quad("c341")
custom_eight \leq c(c348, c341)
# Use with base R.
plot(iris$Sepal.Width,
     iris$Sepal.Length,
     col =sanzo.quad("c341"))
# For examples of use with ggplot2, see https://github.com/jmaasch/sanzo.
# For examples of use as a gradient, see https://github.com/jmaasch/sanzo.
```
sanzo.trio *Generate three-colored palettes*

#### Description

Generate three-colored palettes.

#### <span id="page-7-0"></span>Usage

```
sanzo.trio(palette_name)
```
#### Arguments

palette\_name The short ID for the palette, e.g. "c121". For full list of trio IDs, use sanzo.info3().

#### Value

A vector of hexademicals of length 3.

#### Examples

```
# Assign palette to a name.
my_palette <- sanzo.trio("c223")
# Concatenate two trios for a custom six-colored palette.
c207 <- sanzo.trio("c207")
c226 <- sanzo.trio("c226")
custom_six <- c(c207, c226)
# Use with base R.
plot(iris$Sepal.Width,
     iris$Sepal.Length,
     col = sanzo.trio("c343"))
# For examples of use with ggplot2, see https://github.com/jmaasch/sanzo.
```
# For examples of use as a gradient, see https://github.com/jmaasch/sanzo.

trios *List of trios*

#### Description

List containing all 20 trio palettes, defined by hexadecimal values.

#### Usage

trios

#### Format

An object of class list of length 20.

# <span id="page-8-0"></span>Index

∗Topic datasets duos, [2](#page-1-0) quads, [2](#page-1-0) trios, [8](#page-7-0) duos, [2](#page-1-0) quads, [2](#page-1-0) sanzo.demo.all, [3](#page-2-0) sanzo.demo2, [3](#page-2-0) sanzo.demo3, [3](#page-2-0) sanzo.demo4, [4](#page-3-0) sanzo.duo, [4](#page-3-0) sanzo.info.all, [5](#page-4-0) sanzo.info2, [5](#page-4-0) sanzo.info3, [6](#page-5-0) sanzo.info4, [6](#page-5-0) sanzo.quad, [7](#page-6-0) sanzo.trio, [7](#page-6-0)

trios, [8](#page-7-0)